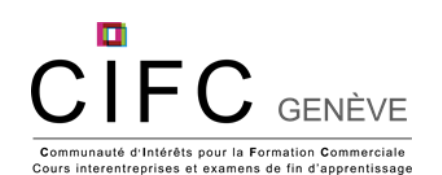

## **Apprenti-e-s DUAL 1 ère année – Tâches liées au mandat de transfert des CI 2023-2024**

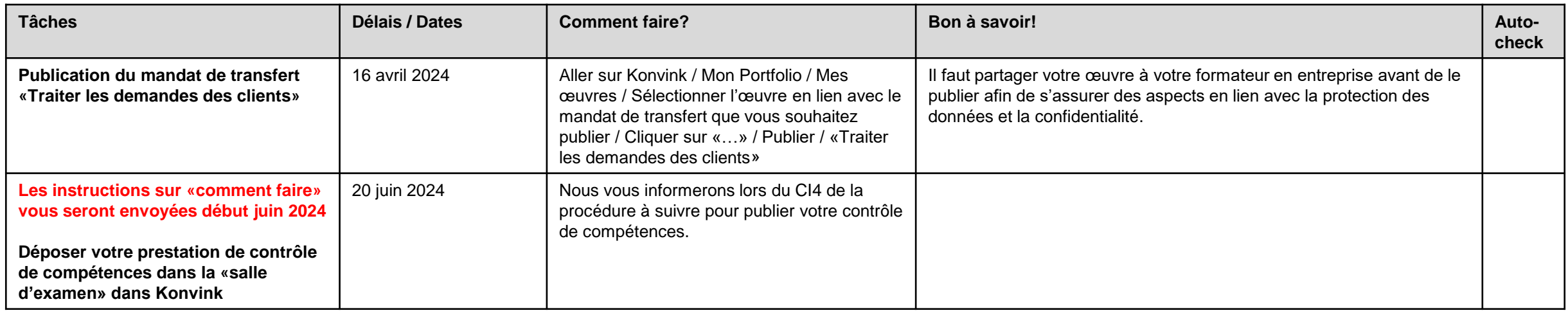